Gob.ec

Registro Único de Trámites y Regulaciones

Código de Trámite: SENESCYT-040-01-01 Página 1 de 3

## Información de Trámite

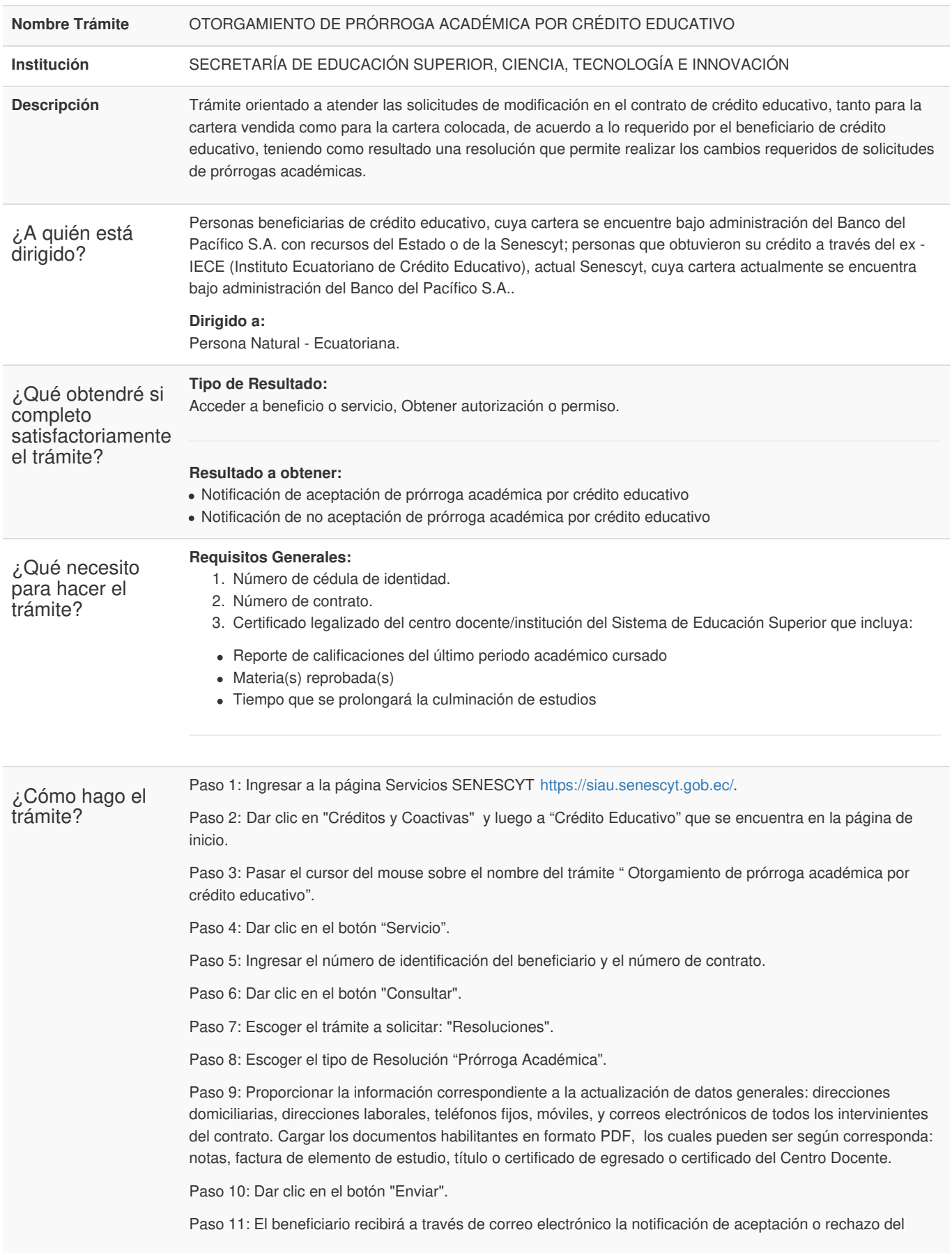

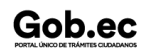

Registro Único de Trámites y Regulaciones

Código de Trámite: SENESCYT-040-01-01 Página 2 de 3

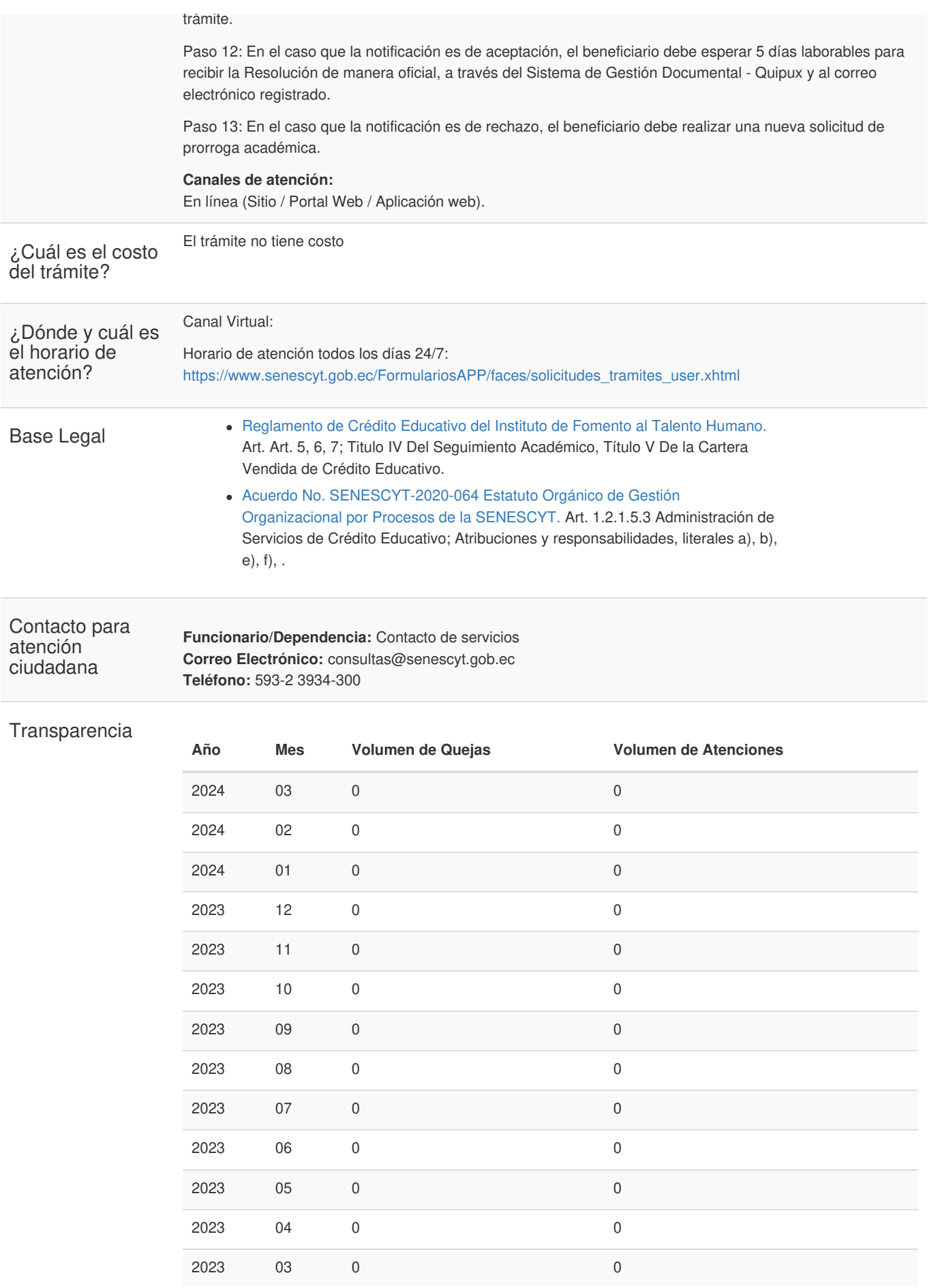

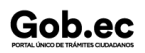

Gob.ec

Gob.ec

Código de Trámite: SENESCYT-040-01-01 Página 3 de 3

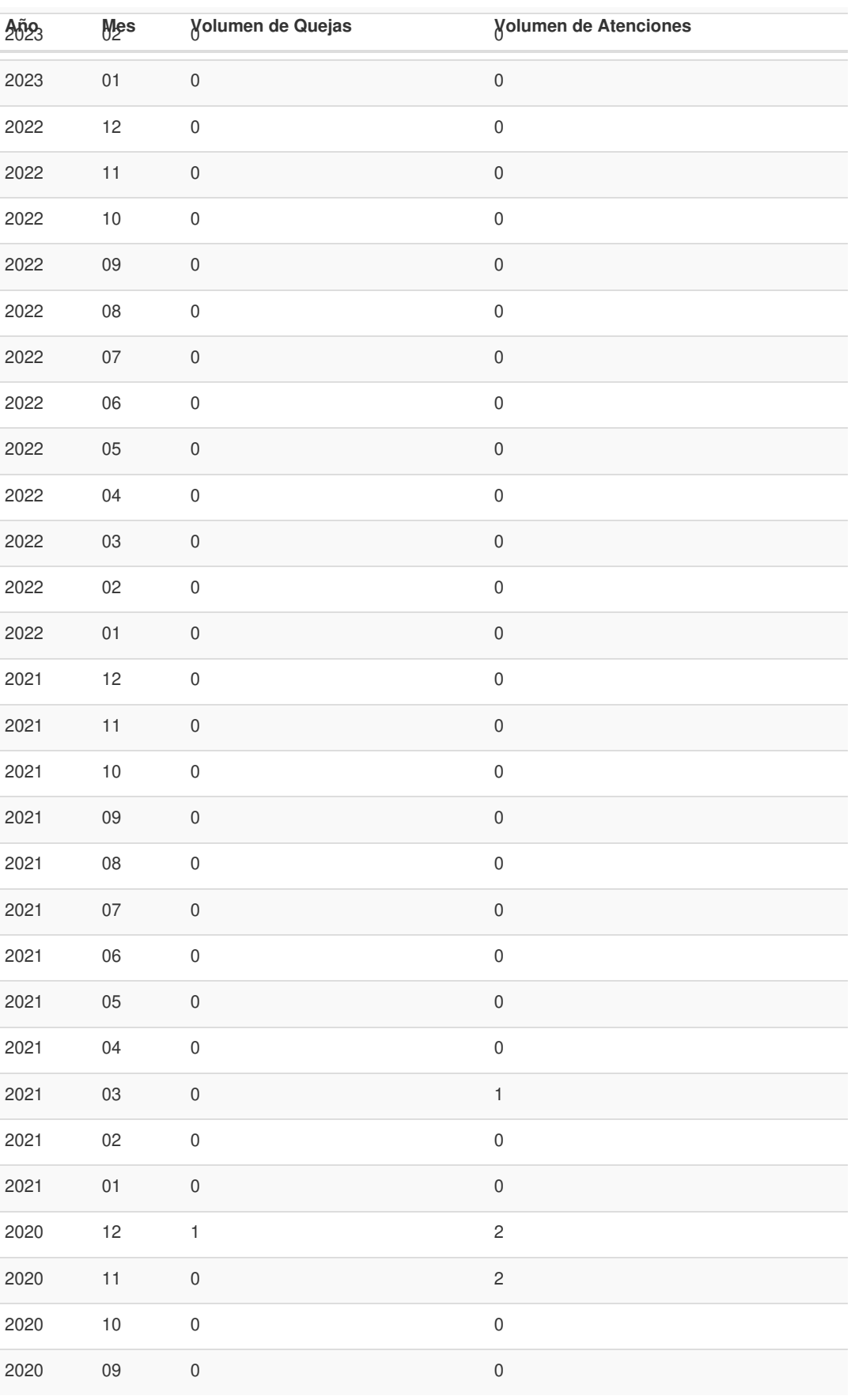

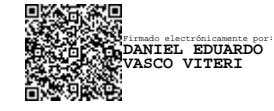

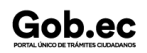